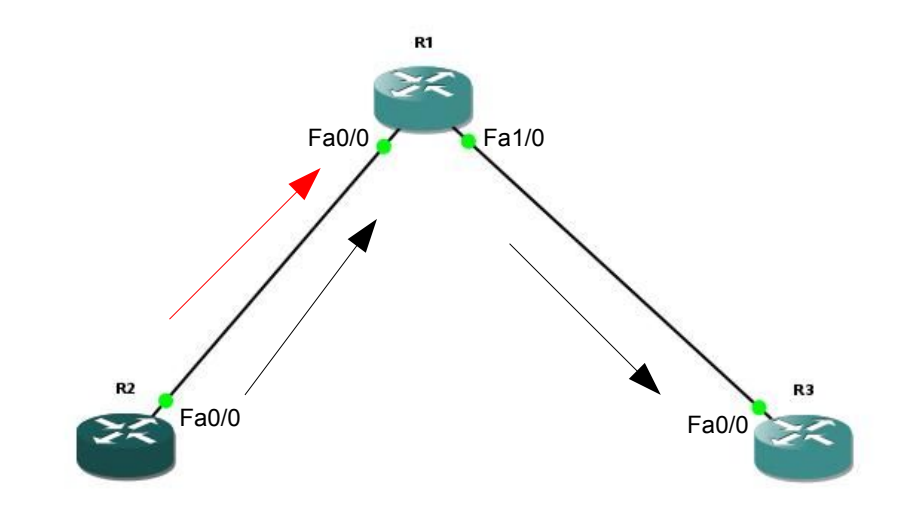

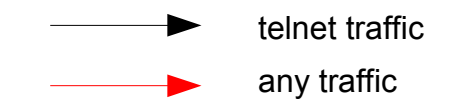

Each router has the point-to-point connection in format: 10.0.xy.z /24 where: x- lower router number y- higher router number z- router number e.g. p2p R1-R2 will be: R1: 10.0.12.1 R2: 10.0.12.2